# Statistical Control of Multivariant Processes Through the Artificial Neural Network Multilayer Perceptron and the MEWMA Graphic Analysis

E. Ruelas, and J. Cruz

*Abstract***—Nowadays the supervision of the quality in the production systems is a very important task. In order to reach this goal, it is necessary that quality of the products is supervised from a global approach where all the quality characteristics are considered. In addition, it is necessary to apply multivariate statistical process control techniques to guarantee a correct control of the manufacturing systems. An important disadvantage of multivariate statistical control is the lack of a complementary analysis that identify the presence of variations or out of control signals that allow locate the source of the instability in the manufacturing process. In order to solve this problem, this research proposes using a multilayer perceptron artificial neural network as an analysis mechanism for each out-of-control signal detected by the multivariate exponentially weighted moving average control chart which is able to identify small changes in the quality of any process. The monitoring and control procedure were used in a process of bearings manufactured for the automotive industry, the results show that the mechanism detected and interpreted small variations and significant changes successfully, identifying the origin of the variation generated in the productive system with an accuracy of 99.85%.** 

*Index Terms***—Artificial neural network, Statistical process control, Multivariate control chart.** 

## I. INTRODUCCIÓN

EBIDO a las tendencias actuales de la economía, las organizaciones han orientado sus estrategias hacia el mejoramiento de la calidad y a la reducción de los costos de fabricación, estas tendencias han llevado a las organizaciones a desarrollar sistemas de control de calidad que además de proporcionar flexibilidad al proceso permitan la reducción de falsas alarmas por cambios en el proceso y la disminución de unidades defectuosas [1]. El correcto desarrollo de sistemas enfocados al control de calidad permite garantizar la satisfacción del cliente y la competitividad de las organizaciones [2]. D

En los procesos de producción vigentes existen características que influyen de forma conjunta e interrelacionada en la calidad final de los productos. Una solución consiste en controlar todas de forma simultánea mediante técnicas de control multivariantes. De esta forma no sólo será analizado el efecto de cada una de las características sobre la calidad del producto, sino también se tomará en cuenta el efecto de las interacciones entre ellas [3]. Sin embargo, una de las desventajas que presentan las gráficas utilizadas dentro del control estadístico multivariante es la carencia de un mecanismo enfocado a identificar la(s) variable(s) que causa(n) la señal fuera de control dentro de la gráfica [4, 5]. Una consecuencia negativa ocasionada por la falta de interpretación en las señales de alerta generadas por las gráficas de control multivariantes, es la pérdida de tiempo y recursos invertidos en localizar la fuente de variación dentro del sistema productivo, dando lugar a una pérdida de calidad y competitividad en la organización.

Actualmente, la gráfica T² de Hotelling es el procedimiento de control con más investigación y aplicación para monitorear múltiples características de calidad correlacionadas en un proceso de producción [4]. En donde el número de características monitoreadas en el producto generalmente se define como la variable p [6]. La gráfica de control T² de Hotelling se basa en la idea general de probar la hipótesis sobre que el vector de la media es igual a un vector constante, contra la hipótesis alternativa de que el vector de la media es diferente a la constante [7]. Sin embargo, la gráfica de control multivariante T² de Hotelling no es eficiente para detectar un desplazamiento equivalente o menor a una desviación estándar generada en la medición de alguna característica de calidad evaluada en el producto, lo que tendría por consecuencia visualizar una gráfica de control de un proceso que se encuentra estable y no es así [5, 7].

Para detectar variaciones con magnitudes menores o equivalentes a una deviación estándar en el vector de medias con una mayor sensibilidad que la gráfica  $T^2$  de Hotelling, se ha propuesto la gráfica de control multivariante de promedios móviles ponderados exponencialmente (MEWMA por sus siglas en idioma inglés) y la gráfica de control multivariante de sumas acumuladas (MCUSUM por sus siglas en idioma inglés). Ambas gráficas de control incorporan información pasada del

E. A. Ruelas, Instituto Tecnológico Superior de Irapuato, Irapuato, Guanajuato, México, edruelas@itesi.edu.mx.

J. Cruz, Universidad Politécnica del Bicentenario, Silao, Guanajuato, México, jcruzs@upbicentenario.edu.mx.

proceso permitiendo aumentar la capacidad de detección del gráfico ante señales fuera de control [8, 9, 10].

En el presente trabajo de investigación se muestra un procedimiento eficiente de interpretación y análisis para señales fuera de control en un sistema de producción multivariante que trabaja en dos fases. La primera fase es llevada a cabo por el grafico de control MEWMA que responde a la tarea de monitoreo y vigilancia de la calidad en el sistema de producción, una vez que ocurre un desajuste en el proceso y se presenta una señal fuera de control en el grafico multivariante se recurre a la fase dos. La segunda fase tiene el fin de analizar la fuente de variación por medio de la red neuronal artificial (RNA) perceptrón multicapa. De este modo, el procedimiento permitirá a los usuarios del sistema productivo localizar la(s) variable(s) que causa(n) el descontrol en el proceso, logrando emplear acciones correctivas que logren reducir la fabricación de productos fuera de especificación de forma temprana.

Después de una breve introducción del tema a tratar dentro de la sección I, el artículo se organiza de la siguiente forma: la sección II se compone de una revisión bibliográfica del tema abordado. En la sección III se plasma la descripción de los materiales y métodos utilizados para el entrenamiento y prueba de la RNA. Los resultados de las experimentaciones y validación son mostrados en la sección IV. Finalmente, las conclusiones y discusión sobre el desarrollo del sistema propuesto conforman la sección V.

## II. REVISIÓN BIBLIOGRÁFICA

Las características de calidad de un producto generalmente están correlacionadas, por lo que es necesario encontrar un procedimiento eficiente capaz de asimilar las interacciones y comportamiento complejo entre las mismas [3]. En la tarea de modelar comportamientos entre diversas variables se ha demostrado que la RNA perceptrón multicapa es un mecanismo eficaz para modelar comportamientos no lineales en variables correlacionadas [12, 13]. El trabajo presentado por [8] muestra el modelo matemático empleado para la construcción de la gráfica de control multivariante MEWMA (1).

$$
Z_i = \lambda X_i + (1 - \lambda) Z_{i-1} \tag{1}
$$

donde:  $X_i$  = vector de mediciones del producto,  $Z_0$  =  $\mu$  vector de medias (2), y  $\lambda$  = profundidad de memoria.

$$
\mu = [\mu_1, \mu_2 \dots \mu_p]
$$
 (2)

donde: p = número de características monitoreadas en el producto.

El valor de λ marca la profundidad de la memoria para las variables bajo estudio, determina la tasa en la cual los datos antiguos entran en el cálculo del estadístico MEWMA. De acuerdo con [10], valores pequeños de λ son más efectivos en la detección de variaciones que van de cero a una desviación estándar en el vector de medias  $0 < \lambda < 1$ . Cuando  $\lambda = 1$ , la gráfica de control MEWMA es equivalente a la gráfica T<sup>2</sup> de Hotelling. La cantidad que se representa en la gráfica de control queda definida empleando (3).

$$
M_i^2 = Z' \sum_{z_i}^{-1} Z_i \tag{3}
$$

Donde la matriz de covarianza con memoria se obtiene a partir de (4).

$$
\sum_{z_i} = \frac{\lambda}{2-\lambda} \left[ 1 - (1-\lambda)^{2i} \right] * \sum_{x} \tag{4}
$$

La matriz de covarianzas del proceso se obtiene empleando (5).

$$
\Sigma_{x} = \begin{bmatrix} \sigma_1^2 & \sigma_{12}^2 \dots & \sigma_{1p}^2 \\ \sigma_{21}^2 & \sigma_2^2 \dots & \sigma_{2p}^2 \\ \dots & \dots & \dots \\ \sigma_{p1}^2 & \sigma_{p2}^2 & \sigma_p^2 \end{bmatrix}
$$
 (5)

Es importante resaltar que se han desarrollado técnicas para contribuir a la interpretación de las señales fuera de control en las gráficas multivariantes. La técnica más utilizada consiste en analizar gráficos de control univariantes para cada una de las características de calidad, lo que presenta un inconveniente debido a que las gráficas no controlan la correlación entre las variables y es posible llegar a conclusiones erróneas sobre el proceso [14]. En el control de procesos multivariantes se han desarrollado mecanismos con enfoques estadísticos e integraciones con inteligencia artificial, ambas visiones con el fin de llevar un control eficiente sobre las múltiples características involucradas en los sistemas de fabricación. Bajo el primer enfoque se encuentra el estudio llevado a cabo por [15], en el cual se realiza el monitoreo de un proceso de lubricación empleado en cilindros de motores marinos. La vigilancia del proceso se lleva a cabo por medio del estadístico T2 de Hotelling y descomposición, el fin es reconocer qué variable generó alguna señal fuera de control.

La investigación presentada por [16], muestra un procedimiento estadístico bajo el enfoque multivariante para monitorear el parámetro de no centralidad con respecto a la máxima separabilidad entre los estados: dentro y fuera de control. En [17], se propone una gráfica de control MEWMA de inicio automático que integra una prueba de rango espacial. El gráfico es robusto para datos no distribuidos normalmente y puede comenzar a monitorear incluso antes de que se hayan recopilado datos de referencia considerables.

En la integración del control estadístico multivariante y redes neuronales artificiales se han elaborado trabajos como el desarrollado por [18], donde se plantea un método basado en una red neuronal artificial de base radial optimizada para el reconocimiento de patrones en gráficos de control que sugieren un descontrol en el proceso. El método propuesto consiste en cuatro módulos principales: extracción de características, selección de características, clasificación y algoritmo de aprendizaje. La investigación efectuada por [19], introduce una nueva metodología para la detección de fallas basada en modelos de series de tiempo y control estadístico de procesos. La detección de fallas se basa en encontrar anomalías en las señales residuales temporales obtenidas de los modelos mediante gráficos de control univariados y multivariados.

En [20], se despliega una integración de la gráfica de control MEWMA y la red neuronal artificial perceptrón para detectar patrones que generan señales fuera de control bi-variados en los sistemas de fabricación. La investigación realizada por [21], propone un sistema para monitorear y controlar procesos multivariantes integrado por el gráfico de control multivariante T² de Hotelling que detecta las señales fuera de control y la red neuronal artificial de resonancia adaptativa *(Fuzzy ArtMap*) encargada de identificar la(s) variable(s) que causa(n) la señal fuera de control.

De acuerdo con la revisión bibliográfica los avances realizados en el área del control estadístico multivariante se centran en el uso del estadístico  $T^2$  de Hotelling. En cuanto a la gráfica multivariante MEWMA los estudios se han abordado desde el punto de vista de reconocimiento de patrones que proponen un estado de descontrol en el proceso, pero no identifican la causa raíz de la variación que facilite proponer un ajuste. Otro punto importante que cabe señalar es que los casos de aplicación abordan únicamente el estudio de dos variables en un sistema de fabricación. La red neuronal artificial empleada en la literatura es la RNA *Fuzzy ArtMap* que se enfoca al análisis del estadístico  $T^2$ . En el desarrollo de la investigación se presenta una comparación de diferentes redes neuronales artificiales empleadas para el análisis de las señales producidas por la gráfica de control multivariante MEWMA.

## III. MATERIAL Y MÉTODOS

El caso de aplicación de la investigación fue llevado a cabo en un sistema de producción enfocado a la manufactura de rodamientos industriales para el sector automotriz. En donde los rodamientos se utilizan para eliminar la fricción entre un eje y las piezas que se conectan a él. Por lo tanto, los rodamientos mejoran y cuidan el funcionamiento interno de las máquinas, estando formados por dos cilindros concéntricos separados por una corona de rodillos que giran de manera libre. Los diámetros de los cilindros son las características de calidad dimensionales más importantes en el rodamiento además de encontrarse correlacionadas. En la Fig. 1, se observa el diámetro exterior (Ø A), diámetro interior (Ø B), ancho (C), espesor de corona (D) y el espesor total del rodamiento (E). El procedimiento propuesto no está limitado al caso de aplicación presentado. La Tabla I muestra las especificaciones de diseño.

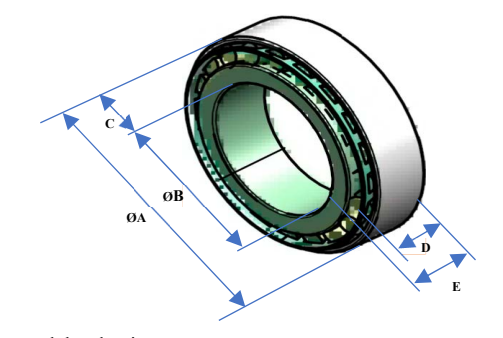

Fig. 1. Diseño del rodamiento.

El procedimiento de monitoreo, control y análisis de procesos multivariantes propuesto en el presente trabajo de

investigación comienza con la aplicación del grafico de control MEWMA con el fin de monitorear y controlar el proceso de producción de forma estrecha. La etapa de análisis es llevada a cabo por medio de la RNA perceptrón multicapa, misma que cumple con la tarea de identificar la(s) variable(s) que fueron la(s) causante(s) del descontrol en el sistema productivo (Fig. 2).

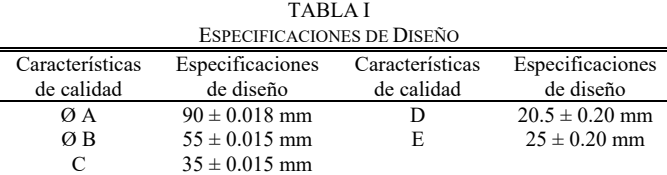

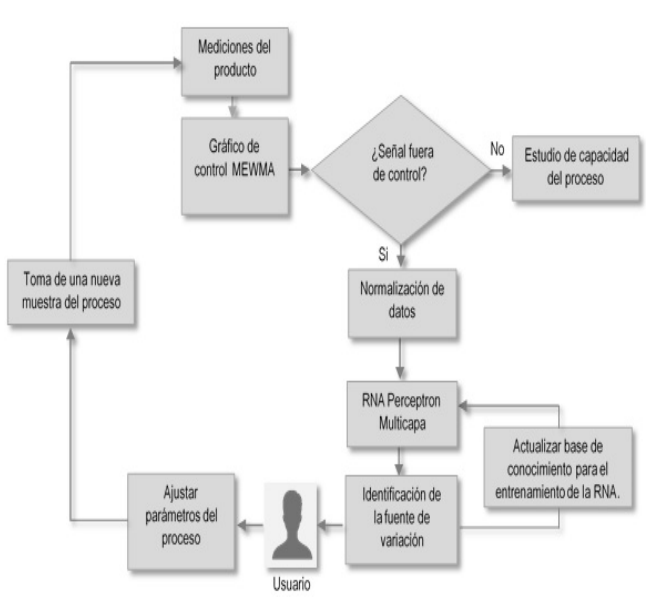

Fig. 2. Metodología de la investigación.

El procedimiento comienza con la obtención de mediciones para cada una de las características de calidad del rodamiento. La ejemplificación de la metodología propuesta se realiza tomando en cuenta las características de calidad A, B y C. El estadístico M<sup>2</sup> empleado para construir la gráfica de control multivariante MEWMA es obtenido a partir de (3). Tanto el vector de medias (2) como la matriz de covarianzas (5) deben ser calculados cuando el proceso se encuentra bajo control estadístico para posteriormente construir la gráfica MEWMA con una nueva muestra. Ver Tabla II.

Uno de los supuestos para la aplicación del gráfico de control MEWMA es la normalidad de los datos obtenidos del proceso, ya que al no cumplir con la condición se genera una mayor probabilidad de incurrir en el error tipo dos estadístico, lo que se traduce en asumir que el proceso se encuentra controlado estadísticamente cuando no es así [3, 7,15].

Un indicador eficiente para la prueba de normalidad multivariante es el Henze-Zirkler (HZ). Después de calcular los estadísticos p (0.7023) y HZ (1.6592) a partir de los datos mostrados en la Tabla II, se puede concluir con un 95% de confianza que los datos se ajustan a un comportamiento normal multivariante [20].

TABLA II MEDICIONES DEL PROCESO Y ESTADÍSTICO MEWMA

| Muestra                 | Diámetro<br>Exterior<br>ØA | Diámetro<br>Interior ØB | Espesor C | <b>MEWMA</b><br>M <sup>2</sup> |
|-------------------------|----------------------------|-------------------------|-----------|--------------------------------|
| 1                       | 90.0024                    | 55.0121                 | 35.0023   | 5.64782290                     |
| $\overline{\mathbf{c}}$ | 90.0037                    | 54.9955                 | 35.0006   | 3.49463019                     |
| 3                       | 89.9937                    | 55.0039                 | 35.0025   | 4.76191989                     |
| $\overline{4}$          | 90.0025                    | 55.0102                 | 35.0004   | 6.56649984                     |
| 5                       | 90.0004                    | 55.0037                 | 35.0001   | 6.44975894                     |
| 6                       | 90.0005                    | 54.9942                 | 34.9999   | 4.31489220                     |
| $\overline{7}$          | 89.9987                    | 54.9976                 | 35.0000   | 3.45019974                     |
| 8                       | 89.9981                    | 54.9999                 | 34.9984   | 2.37666348                     |
| 9                       | 90.0049                    | 54.9841                 | 35.0002   | 0.99903470                     |
| 10                      | 90.0092                    | 54.9915                 | 35.0002   | 1.85218471                     |
| 11                      | 90.0003                    | 54.9942                 | 34.9986   | 1.31853848                     |
| 12                      | 89.9985                    | 54.9915                 | 35.0003   | 1.16922009                     |
| 13                      | 90.0021                    | 54.9945                 | 34.9976   | 1.26682438                     |
| 14                      | 89.9993                    | 55.0049                 | 34.9982   | 0.68745057                     |
| 15                      | 89.9931                    | 54.9900                 | 35.0002   | 0.72920665                     |
| 16                      | 89.9944                    | 54.9965                 | 35.0010   | 1.09645152                     |
| 17                      | 90.0052                    | 54.9999                 | 34.9988   | 0.64599308                     |
| 18                      | 89.9977                    | 54.9991                 | 34.9959   | 1.06465758                     |
| 19                      | 90.0070                    | 54.9859                 | 34.9980   | 2.56539606                     |
| 20                      | 90.0070                    | 55.0010                 | 34.9991   | 2.74763575                     |
| 21                      | 90.0002                    | 54.9889                 | 35.0001   | 3.45254206                     |
| 22                      | 90.0002                    | 54.9917                 | 34.9968   | 5.10897431                     |
| 23                      | 90.0075                    | 54.9916                 | 35.0050   | 4.99053448                     |
| 24                      | 90.0008                    | 55.0002                 | 34.9991   | 4.46742195                     |
| 25                      | 89.9938                    | 55.0067                 | 35.0033   | 1.88406665                     |
| 26                      | 90.0002                    | 55.0066                 | 34.9998   | 1.08760723                     |
| 27                      | 90.0027                    | 54.9908                 | 35.0006   | 1.79597912                     |
| 28                      | 90.0029                    | 55.0035                 | 34.9993   | 1.58347127                     |
| 29                      | 90.0107                    | 54.9978                 | 35.0012   | 3.57433392                     |
| 30                      | 90.0188                    | 54.9993                 | 35.0195   | 19.7477316                     |

El límite de control (LC) es calculado de acuerdo a las constantes presentadas por [22], se consideró un valor de  $p = 3$  $y \lambda = 0.05$ , el límite de control fue seleccionado en función de una longitud promedio de la corrida (ARL) definida en ARL= 200, por lo tanto el límite de control es igual a 9.41. Deberán transcurrir doscientos productos inspeccionados por medio de la gráfica MEWMA hasta que se genere una falsa alarma en el proceso, es decir cometer el error estadístico tipo dos. El valor de λ permaneció definido en su valor más pequeño, el fin es lograr identificar cambios de baja magnitud equivalentes a una desviación estándar en cualquiera de las variables monitoreadas en el producto. La gráfica de control MEWMA desarrollada para la muestra extraída del proceso de fabricación de rodamientos se muestra en la Fig. 3. En la gráfica MEWMA se observa que la muestra treinta genera una señal fuera de control que deberá ser analizada con el fin de identificar la naturaleza de la variación.

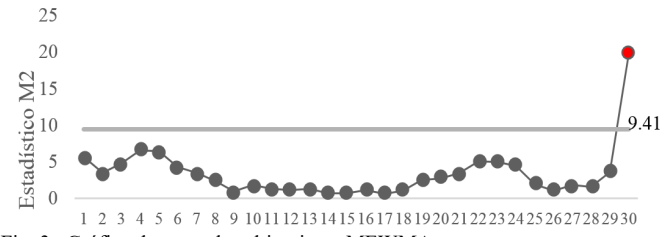

Fig. 3. Gráfica de control multivariante MEWMA.

El vector  $\mu$  y la matriz  $\sum_{x}$  calculadas a partir de la primera muestra se presentan en (6) y (7) respectivamente.

$$
\mu = [90.0003 \quad 54.9989 \quad 34.9997] \tag{6}
$$

$$
\Sigma_x = \begin{bmatrix} 0.00001657 & -0.00000241 & 0.00000001 \\ -0.00000241 & 0.00007195 & -0.00000586 \\ 0.00000001 & -0.00000586 & 0.00000538 \end{bmatrix}
$$
(7)

La memoria λ se incorpora en la matriz de covarianzas a partir de sustituir en (4). El resultado se muestra en (8) y (9).

$$
\Sigma_{z1} = \frac{0.05}{2 - 0.05} * [1 - (1 - 0.05)^{2(1)} * \Sigma_x
$$
 (8)

$$
\Sigma_{z1} = \begin{bmatrix} 0.0414 & -0.0060 & 0.0000 \\ -0.0060 & 0.1799 & -0.0147 \\ 0.0000 & -0.0147 & 0.0135 \end{bmatrix} * 10^{-6}
$$
(9)

El vector de mediciones se obtiene empleando (1). Después de resolver (10) se obtiene el vector de la primera muestra.

$$
Z_1 = 0.05 * \begin{bmatrix} 90.0024 \\ 55.0121 \\ 55.0121 \end{bmatrix} + (1 - 0.05) * \begin{bmatrix} 90.0003 \\ 54.9989 \\ 34.9997 \end{bmatrix} = \begin{bmatrix} 90.0004 \\ 54.9996 \\ 34.9998 \end{bmatrix} \tag{10}
$$

El estadístico M<sup>2</sup> asignado a la primera observación se calcula al emplear (3). La sustitución se muestra en (11).

$$
\tiny M_1^2=\begin{bmatrix} 90.0004 & 90.0003\\ 54.9996 & -\ 54.9989\\ 34.9998 & 34.9997 \end{bmatrix} \begin{bmatrix} 1\\ \Sigma_1\\ \Sigma_2\\ \Sigma_3 \end{bmatrix} \begin{bmatrix} 90.0004 & 90.0003\\ 54.9996 & -\ 54.9989\\ 34.9998 & 34.9997 \end{bmatrix} = 5.6478\ (11)
$$

El procedimiento para calcular el estadístico  $M^2$  asignado a la segunda observación únicamente requiere la actualización de datos, la secuencia se muestra a continuación:

$$
Z_2 = 0.05 * \begin{bmatrix} 90.0037 \\ 54.9955 \\ 35.0006 \end{bmatrix} + (1 - 0.05) * \begin{bmatrix} 90.0004 \\ 54.9996 \\ 34.9998 \end{bmatrix} = \begin{bmatrix} 90.0006 \\ 54.9994 \\ 34.9999 \end{bmatrix} \tag{13}
$$

$$
\Sigma_{z2} = \frac{0.05}{z - 0.05} * [1 - (1 - 0.05)^{2(1)} * \Sigma_x
$$
 (14)

$$
\Sigma_{z2} = \begin{bmatrix} 0.0788 & -0.0115 & 0.0001 \\ -0.0115 & 0.3422 & -0.0279 \\ 0.0001 & -0.0279 & 0.0256 \end{bmatrix} * 10^{-6}
$$
 (15)

$$
M_2^2 = \begin{bmatrix} 90.0006 & 90.0003 \\ 54.9994 & -54.9989 \\ 34.9999 & 34.9997 \end{bmatrix} \begin{bmatrix} 2 \\ 2 \\ 2 \end{bmatrix}^{\prime} \begin{bmatrix} 90.0006 & 90.0003 \\ 54.9994 & -54.9989 \\ 34.9999 & 34.9997 \end{bmatrix} = 3.4946 (16)
$$

En caso de que una gráfica de control univariante detecte una señal fuera de control el investigador puede determinar cuál es el problema y darle una solución debido a que una gráfica univariante analiza sólo una variable. En una gráfica de control multivariante la solución a este problema no es expedita puesto que dicha gráfica está relacionada con más de una variable.

Enseguida se discute el procedimiento empleado por la RNA perceptrón multicapa para detectar cuál(es) de la(s)  $p$ variable(s) analizada(s) está(n) fuera de control. La RNA del tipo perceptrón multicapa es una herramienta empleada para clasificar y modelar comportamientos no lineales como los que comúnmente ocurren en el sector industrial [23].

La arquitectura de la RNA perceptrón multicapa está formada por una capa de entrada, un número arbitrario de capas ocultas y una capa de salida. Cada una de las neuronas ocultas o de salida recibe una entrada de las neuronas de la capa previa, pero no existen conexiones laterales entre las neuronas dentro de cada capa [24]. La capa de entrada contiene tantas neuronas como categorías correspondan a las variables independientes

que se desean representar. La capa de salida corresponde a la variable de respuesta. El funcionamiento de la RNA consiste en dos importantes tareas: entrenamiento y prueba. Entrenar una RNA, es un proceso que modifica el valor de los pesos y *bias* asociados a cada neurona con el fin de que la RNA pueda, a partir de unos datos presentados en la capa de entrada, generar una salida. La tarea de prueba consiste en medir el nivel de error generado por la RNA al emitir una salida con datos del problema que no fueron incluidos en la tarea de entrenamiento [24].

La Tabla III muestra los datos de entrenamiento desarrollados a partir de simular cambios generados en el vector de medias. El nivel de los cambios está en función de la desviación estándar del proceso para cada una de las variables y se calcula a partir de la muestra extraída del sistema de fabricación. El conjunto de datos generados para la fase de entrenamiento es integrado por cincuenta cambios para cada una de las siete clases posibles con niveles de 1.5 y 2.5σ, logrando construir una matriz de entrenamiento de tamaño [3x700]. El motivo de emplear la simulación para el desarrollo de información requerida en la fase de entrenamiento surge de la necesidad de verificar que se ha instruido de forma correcta a la RNA con todas las posibles combinaciones de variación generadas entre las variables dentro del proceso.

TABLA III DATOS DE ENTRENAMIENTO

| DATOS DE ENTRENAMIENTO                                                     |                        |       |  |  |  |  |
|----------------------------------------------------------------------------|------------------------|-------|--|--|--|--|
| Vector de Medias                                                           | Cambio en<br>Variables | Clase |  |  |  |  |
| $(90.0003 + 1.5*0.0040, 54.9989, 34.9997)$                                 | Variable 1             |       |  |  |  |  |
| $(90.0003, 54.9989 + 1.5*0.0084, 34.9997)$                                 | Variable 2             |       |  |  |  |  |
| $(90.0003 + 1.5 * 0.0040, 54.9989 +$<br>1.5*0.0084, 34.9997)               | Variable 1 y 2         | 3     |  |  |  |  |
| $(90.0003, 54.9989, 34.9997 + 1.5*0.0023)$                                 | Variable 3             | 4     |  |  |  |  |
| $(90.0003 + 1.5 * 0.0040, 54.9989, 34.9997 +$<br>$1.5*0.0023$              | Variable 1 y 3         | 5     |  |  |  |  |
| $(90.0003, 54.9989 + 1.5 * 0.0084, 34.9997 +$<br>$1.5*0.0023$              | Variable 2 y 3         | 6     |  |  |  |  |
| $(90.0003 + 1.5 * 0.0040, 54.9989 +$<br>$1.5*0.0084, 34.9997 + 1.5*0.0023$ | Variable 1, 2 y 3      |       |  |  |  |  |

La matriz de prueba es desarrollada a partir de datos obtenidos directamente del sistema de fabricación que son clasificados en cien vectores que presentan diferente magnitud de variación en cada una de las variables, la magnitud de variación es de: 1, 2 y 3σ. Debido a que existen siete posibles clases se genera una matriz de [3x2100].

Una vez desarrollados los conjuntos de información relacionados al entrenamiento y prueba, se procede a construir la arquitectura de la RNA. La eficiencia del método de análisis para señales fuera de control dependerá directamente de la calidad con la que la red neuronal artificial clasifique los cambios ocurridos en las diferentes variables durante el proceso. Para lograr una eficiencia adecuada es necesario establecer parámetros de operación correctos en la RNA por experimentación. Las topologías de RNA's propuestas en la Tabla IV son arquitecturas que clasifican de forma adecuada los valores establecidos durante la fase de entrenamiento, es por ello que se recurrió a un parámetro estadístico como el coeficiente de correlación para determinar qué topología

debería ser seleccionada para la fase de prueba y posteriormente resolver la tarea de clasificación.

En la Tabla V, se muestra la topología de la RNA seleccionada para llevar a cabo la tarea de clasificación de la(s) variable(s) generadora(s) de variación en el sistema de fabricación con el fin de establecer un eficiente análisis del control estadístico de procesos multivariante a partir de inteligencia artificial. El tiempo de convergencia (248 segundos), es la duración que requirió la RNA tanto para la fase de entrenamiento como de prueba con el fin de establecer los pesos y *bias* que permitan realizar una clasificación acertada de la variación en el proceso. Una vez obtenidos los pesos y *bias* correctos con los que opera la RNA la tarea de clasificación es automática ya que solo involucra operaciones entre matrices.

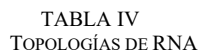

|                |                                   |                        | TUPULUGIAS DE KINA. |                    |                                  |
|----------------|-----------------------------------|------------------------|---------------------|--------------------|----------------------------------|
| Topología      | <b>Neuronas</b><br>capa<br>oculta | Tasa de<br>aprendizaje | Error<br>permitido  | <b>Iteraciones</b> | Coeficiente<br>de<br>Correlación |
|                | 500                               | 0.5                    | 1E-03               | 30272              | 0.99749                          |
| $\overline{c}$ | 1000                              |                        | 1E-03               | 10260              | 0.99877                          |
| 3              | 1500                              | 0.5                    | 1E-03               | 2252               | 0.99874                          |
| 4              | 5000                              |                        | 1E-03               | 411                | 0.99874                          |
| 5              | 5000                              | 0.5                    | 1E-04               | 1134               | 0.99988                          |
| 6              | 5000                              |                        | 1E-05               | 2480               | 0.99999                          |

TABLA V TOPOLOGÍA DETALLADA DE LA RNA SELECCIONADA

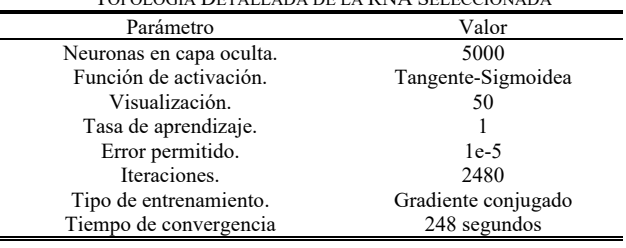

El procedimiento propuesto en la presente investigación a través de la RNA perceptrón multicapa para el estudio de cambios con variación asignable en los sistemas de fabricación es llevado a cabo mediante operaciones matriciales. El caso de aplicación está basado en un proceso productivo de rodamientos. Una vez analizada la muestra a través de la gráfica de control MEWMA detecta que la medición número treinta presenta una señal fuera de control estadístico, siendo imperativo detectar la(s) variable(s) que originan la variación en el proceso con el fin de corregir de forma temprana las condiciones de operación (Fig. 3).

El análisis de la observación comienza con la normalización de las variables del proceso. Muestra treinta (17). Muestra treinta normalizada vector  $x_{30}$  (18).

$$
X_{30} = [90.0188 \quad 54.9993 \quad 35.0195] \tag{17}
$$

El proceso de normalización consiste en asignar valores a las mediciones originales en una escala entre los valores de 0 a 1:

$$
x_{30} = [0.3286 \quad -0.3596 \quad 0.4846] \tag{18}
$$

Mediante el algoritmo gradiente escalada conjugada se efectúa la fase de entrenamiento desarrollando los pesos sinápticos y *bias* para cada una de las capas empleadas en la RNA. Los pesos y *bias* finales se muestran en (19), (20), (21) y (22).

$$
W = \begin{bmatrix} 15.8374 & -11.3791 & 0.0792 \\ 17.7877 & -13.4593 & 0.1221 \\ 1.7308 & -20.2720 & 12.6157 \\ \vdots & \vdots & \vdots & \vdots \\ -16.6078 & 16.7623 & 4.0390 \end{bmatrix}
$$
(19)

$$
\mathbf{b}=[-23.9397-23.9391-23.9205\ \cdots -23.9397]^\prime\ (20)
$$

$$
LW = [-0.0086 - 0.0013 \ 0.00169 \ \cdots \ 0.0067] \tag{21}
$$

$$
Lb = [-0.000034927] \tag{22}
$$

donde: W corresponde a la matriz de pesos en la primera capa [5000x3]. La variable b es el *bias* de la primera capa [5000x1]. LW es la matriz de pesos de la capa oculta [1x5000]. La variable Lb se refiere al *bias* de la capa oculta [1x1].

El vector J se define de acuerdo a la función de activación tangente sigmoidea definida en (23), la cual puede tomar valores continuos entre [-1,1]. La función neuronal K está descrita en (24).

$$
J = \frac{e^{K} - e^{-K}}{e^{K} + e^{-K}}
$$
 (23)

$$
K = (x' * W)' + b'
$$
 (24)

La sustitución de la función neuronal y activación se muestran en (25) y (26) respectivamente.

$$
K = \left( \begin{bmatrix} 0.3286 \\ -0.3596 \\ 0.4846 \end{bmatrix} * \begin{bmatrix} 15.8374 & -11.3791 & 0.0792 \\ 17.7877 & -13.4593 & 0.1221 \\ 1.7308 & -20.2720 & 12.6157 \\ \vdots & \vdots & \vdots \\ -16.6078 & 16.7623 & 4.0390 \end{bmatrix} \right)' + \begin{bmatrix} -23.9397 \\ -23.9301 \\ -23.9205 \\ \vdots \\ -23.9397 \end{bmatrix}' (25)
$$

$$
J = \begin{bmatrix} -1 & -1 & -1 & \cdots & -1 \end{bmatrix} \qquad (26)
$$

Empleando (27), se genera la salida de la RNA sin normalizar  $(V_n)$ . El desarrollo se ejemplifica en (28).

$$
V_n = (J * LW') + Lb \tag{27}
$$

$$
v_n = \begin{pmatrix} -1 & -1 & \cdots & -1 \end{pmatrix} * \begin{bmatrix} -0.0086 \\ -0.0013 \\ 0.0169 \\ \vdots \\ -0.0067 \end{bmatrix} + [-0.000034927] \tag{28}
$$
  

$$
V_n = 0.2746
$$

El proceso de des-normalización se obtiene a partir de (29) y se sustituye en (30). La salida de la RNA se muestra en (31).

$$
\widehat{Y}_1 = \frac{(V_n - R_{\text{MIN}})(V_{\text{MAX}} - V_{\text{MIN}})}{R_{\text{MAX}} - R_{\text{MIN}}} + V_{\text{MIN}} \tag{29}
$$

donde:  $\hat{Y}$  es la salida de la RNA. La variable  $V_{MAX}$  es el valor mayor de (Y). La variable  $V_{MIN}$  es el valor menor de (Y).  $R_{MAX}$ corresponde al rango superior y  $R_{MIN}$  al rango inferior.

$$
\widehat{Y}_1 = \frac{[0.2746 - (-1)](7 - 1)}{1 - (-1)} + 1 \tag{30}
$$

$$
\widehat{Y}_1 = 4.8238 \approx 5\tag{31}
$$

De acuerdo con la salida de la RNA perceptrón multicapa la muestra treinta está asociada a la clase número cinco de las siete posibles, por lo que la característica de calidad: diámetro exterior  $O(A)$  y el espesor (C) o características 1 y 3, han sufrido una alteración en su estado de producción normal generando una inconsistencia en el proceso. Como se puede apreciar en la Tabla I, los datos de las características de calidad A (90.0188) y C (35.0195) de la muestra treinta no se encuentran dentro de especificación contrario a la característica B, por lo que la RNA analizó de forma correcta la variación del sistema al identificar la fuente de variación en el gráfico multivariado MEWMA.

### IV. RESULTADOS

Para verificar el funcionamiento de la RNA en la tarea de clasificación y así poder aprobar su viabilidad en la operación de identificar la naturaleza de la variación ocurrida en el sistema productivo de rodamientos se procede a ejecutar la fase de prueba. De acuerdo con [25], el éxito de una operación de clasificación puede ser establecido en base a un indicador de exactitud (32). La Tabla VI muestra los resultados generados por las RNA's empleadas para el análisis de la variación generada en el proceso de rodamientos al introducir la matriz de prueba.

**Exactitud** = 
$$
\frac{\text{Events con una clasificación correcta}}{\text{Preuebas realizadas}}
$$
 \*100 (32)

TABLA VI EXACTITUD EN LA TAREA DE CLASIFICACIÓN Y RECONOCIMIENTO CLASE = C. EXACTITUD = EX. ACIERTOS = A. ERRORES = E

|           |                         | ◡└└┐      |                             | <i>an</i> cinop |               |     |                         |            |     |                |
|-----------|-------------------------|-----------|-----------------------------|-----------------|---------------|-----|-------------------------|------------|-----|----------------|
|           |                         |           | RNA perceptrón<br>RNA Fuzzy |                 |               |     | <b>RNA Auto-</b>        |            |     |                |
|           |                         | Multicapa |                             |                 | <b>ArtMap</b> |     |                         | organizada |     |                |
|           | C                       | Ex %      | A                           | E               | Ex %          | A   | E                       | Ex %       | A   | E              |
|           | 1                       | 1         | 100                         | $\theta$        | 0.90          | 90  | $\overline{\mathbf{3}}$ | 0.85       | 85  | 15             |
|           | $\overline{c}$          | 0.99      | 99                          | $\mathbf{1}$    | 0.89          | 89  | 10                      | 0.87       | 87  | 13             |
|           | 3                       | 0.99      | 99                          | $\mathbf{1}$    | 0.92          | 92  | 11                      | 0.86       | 86  | 14             |
| $1\sigma$ | $\overline{4}$          | 1         | 100                         | $\theta$        | 0.89          | 89  | 8                       | 0.82       | 82  | 18             |
|           | 5                       | 1         | 100                         | $\mathbf{0}$    | 0.91          | 91  | 11                      | 0.77       | 77  | 23             |
|           | 6                       | 1         | 100                         | $\mathbf{0}$    | 0.88          | 88  | 9                       | 0.79       | 79  | 21             |
|           | $\overline{7}$          |           | 100                         | $\mathbf{0}$    | 0.88          | 88  | 12                      | 0.78       | 78  | 22             |
|           | $\overline{\mathrm{x}}$ | 99.71     | 698                         | $\overline{2}$  | 89.57         | 627 | 73                      | 82         | 574 | 126            |
|           | $\mathbf{1}$            | 1         | 100                         | $\theta$        | 0.96          | 96  | $\overline{4}$          | 0.91       | 91  | 9              |
|           | $\overline{c}$          | 0.99      | 99                          | $\mathbf{1}$    | 0.97          | 97  | 3                       | 0.89       | 89  | 11             |
|           | $\overline{\mathbf{3}}$ | 1         | 100                         | $\mathbf{0}$    | 0.95          | 95  | 5                       | 0.88       | 88  | 12             |
| $2\sigma$ | $\overline{4}$          | 1         | 100                         | $\mathbf{0}$    | 0.93          | 93  | $\overline{7}$          | 0.86       | 86  | 14             |
|           | 5                       | 1         | 100                         | $\theta$        | 0.96          | 96  | 4                       | 0.89       | 89  | 11             |
|           | 6                       | 1         | 100                         | $\mathbf{0}$    | 0.96          | 96  | $\overline{4}$          | 0.88       | 88  | 12             |
|           | $\overline{7}$          | 1         | 100                         | $\mathbf{0}$    | 0.92          | 92  | 8                       | 0.87       | 87  | 13             |
|           | $\overline{X}$          | 99.86     | 699                         | 1               | 95.00         | 665 | 35                      | 88.28      | 618 | 82             |
|           | $\mathbf{1}$            | 1         | 100                         | $\mathbf{0}$    | 0.99          | 99  | $\mathbf{1}$            | 0.98       | 98  | $\overline{c}$ |
| $3\sigma$ | $\overline{c}$          | 1         | 100                         | $\mathbf{0}$    | 0.97          | 97  | 3                       | 0.94       | 94  | 6              |
|           | $\overline{\mathbf{3}}$ | 1         | 100                         | $\mathbf{0}$    | 0.98          | 98  | $\overline{c}$          | 0.96       | 96  | 4              |
|           | $\overline{4}$          | 1         | 100                         | $\mathbf{0}$    | 0.96          | 96  | $\overline{4}$          | 0.95       | 95  | 5              |
|           | 5                       | 1         | 100                         | $\mathbf{0}$    | 0.96          | 96  | $\overline{4}$          | 0.96       | 96  | $\overline{4}$ |
|           | 6                       | 1         | 100                         | $\mathbf{0}$    | 0.98          | 98  | $\overline{c}$          | 0.98       | 98  | $\overline{c}$ |
|           | 7                       |           | 100                         | $\mathbf{0}$    | 0.99          | 99  | 1                       | 0.97       | 97  | 3              |
|           | $\overline{X}$          | 100       | 100                         | $\bf{0}$        | 97.57         | 683 | 17                      | 96.28      | 674 | 26             |

La prueba consistió en tomar la matriz con cien observaciones del proceso por cada clase que incluyen cambios en los vectores con magnitudes de 1σ, 2σ y 3σ [3x2100]. Es importante verificar que la RNA cumple con la tarea de identificar la(s) variable(s) que ha(n) sufrido cambios en el proceso, de esta forma será clasificada y señalada la fuente de variación.

Los resultados obtenidos de la RNA perceptrón multicapa sobre el análisis de la variación ocurrida en los sistemas de producción multivariantes van más allá del estudio de señales fuera de control que sobrepasan el límite establecido. Bajo el esquema presentado la RNA es capaz de interpretar la variación de las características de calidad inclusive cuando los registros de las muestras no excedan el límite de control. En la Fig. 4 se muestra una gráfica de control MEWMA con 100 observaciones que sufrieron un incremento de 1σ en la característica A, lo cual corresponde a la clase 1 de la Tabla IV. La RNA identificó el incremento asignado dentro de la variable en cada punto inclusive muestras que no superan el límite de control.

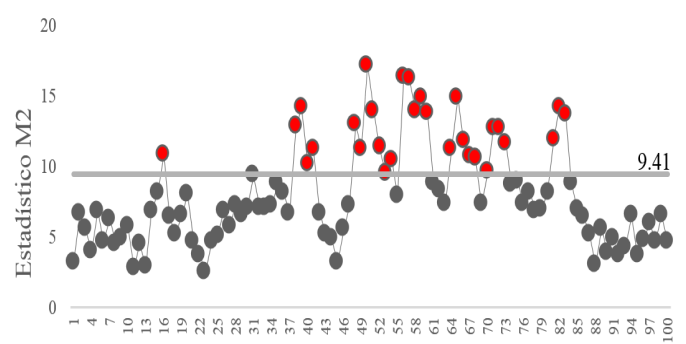

Fig. 4. Gráfica de control MEWMA con un incremento de 1σ en la característica de calidad ØA.

El procedimiento de control multivariante establecido por la integración de la gráfica MEWMA y la RNA perceptrón multicapa para el monitoreo de procesos se comparó con diferentes esquemas presentados en la literatura. La RNA *Fuzzy*  ArtMAp se combina con el estadístico T<sup>2</sup> de Hotelling y la RNA autoorganizada es enfocada al reconocimiento de patrones y desviaciones presentes en la gráfica MEWMA que sugieren un descontrol en el proceso. Cabe mencionar que las tres diferentes redes neuronales artificiales comparadas fueron entrenadas y probadas empleando la misma base de datos descrita en el presente trabajo. En la experimentación fueron evaluadas tres características de calidad señaladas en el producto (A, B y C). El parámetro de exactitud fue obtenido a partir de (22).

Una dificultad que presenta la RNA *Fuzzy ArtMap* es la complejidad para vincular sus respuestas a sistemas de información. La RNA auto-organizada centra sus esfuerzos en crear patrones de comportamiento en los datos, sin embargo la variación natural existente en los sistemas de fabricación genera problemas a la RNA auto-organizada durante el procesamiento y clasificación de la información. Los resultados se muestran en la Fig. 5.

Con el fin de extender la evaluación efectuada a la RNA perceptrón multicapa para resolver tareas de reconocimiento y clasificación sobre la fuente de variación ocurrida en sistemas de fabricación, se agregaron dos variables más al análisis: espesor de corona (D) y espesor total del rodamiento (E). Las muestras seleccionadas para la experimentación fue de 100 datos por cada una de las clases, la variación inducida en cada una de las clases va de una a tres desviaciones estándar. Ver Tabla VII.

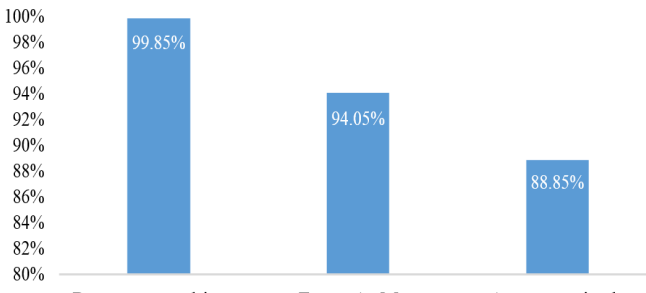

Perceptron multicapa Fuzzy ArtMap Auto-organizada Fig. 5. Comparación de redes neuronales artificiales.

TABLA VII CLASIFICACIÓN INCREMENTANDO VARIABLES

|                                                |                                          | 1σ                | $2\sigma$         | 3σ                |
|------------------------------------------------|------------------------------------------|-------------------|-------------------|-------------------|
| 4 Variables<br>$A, B, C, Y$ D.<br>15 clases.   | Tamaño de muestra<br>Aciertos<br>Errores | 1500<br>1494<br>6 | 1500<br>1496<br>4 | 1500<br>1500<br>0 |
|                                                | Exactitud                                | 99.60%            | 99.73%            | 100%              |
| 5 Variables.<br>$A, B, C, D$ y<br>E. 31 Clases | Tamaño de muestra<br>Aciertos            | 3100<br>3091      | 3100<br>3092      | 3100<br>3100      |
|                                                | Errores                                  | 9                 | 8                 | 0                 |
|                                                | Exactitud                                | 99.70%            | 99.74%            | 100%              |

De acuerdo a la experimentación realizada se verifica que el incremento en el análisis de variables no restan exactitud a la RNA perceptrón multicapa para cumplir su tarea de clasificación y reconocimiento de la variación generada en sistemas productivos. Cabe destacar la flexibilidad de la metodología presentada, ya que puede ser empleada en procesos donde se pretenda identificar cambios pequeños (1σ y 2σ) debido a que se encuentran controlados estadísticamente e igualmente brindar excelentes resultados que al evaluar procesos donde se estudie una variación más significativa (3σ).

### V. CONCLUSIÓN

Los sistemas de producción actuales han adoptado una clara tendencia a la automatización y es imprescindible emplear mecanismos que permitan un control efectivo de la calidad en los productos incluso cuando se presentan grandes volúmenes de producción a partir de la vigilancia permanente de las diferentes características de calidad. El procedimiento de control multivariante propuesto permitirá una vigilancia estricta de las características criticas de calidad presentes en los productos partiendo de la combinación entre la gráfica de control MEWMA y la RNA perceptrón multicapa.

La metodología es capaz de analizar una gran cantidad de datos en poco tiempo con una exactitud promedio del 99.85%. La viabilidad industrial del procedimiento se basa en la capacidad de la gráfica MEWMA para detectar variaciones pequeñas en los procesos y la capacidad de generalización de

1048 IEEE LATIN AMERICA TRANSACTIONS, VOL. 18, NO. 6, JUNE 2020

la RNA perceptrón multicapa para clasificar la variación inclusive extendiendo el número de variables bajo estudio.

La RNA perceptrón multicapa reportó mejores resultados en comparación con otras RNA's empleadas en diferentes trabajos como la *Fuzzy ArtMap* y auto-organizadas.

Con la implementación del procedimiento propuesto las organizaciones podrán definir la fuente de variación en sus procesos de forma confiable, expresa y de fácil interpretación. Por esta razón, se puede afirmar que la ventaja competitiva se centra en el poder realizar ajustes pertinentes en los sistemas de fabricación de forma oportuna garantizando la productividad del proceso, calidad del producto y satisfacción del cliente.

### **REFERENCIAS**

- [1]. A. Mukherjee, A. Mitchell, F. Talbot, "The impact of new manufacturing requirements on production line productivity and quality at a focused Factory" *Journal of operations management*, vol. 18, pp. 139-168. 2000, DOI: 10.1016/S0272-6963(99)00023-6
- [2]. J. Skoludovaa, J. Kozena, "Identification of the Tools and Methods of Selected Factors of Organization's Competitiveness in the Czech Republic". *Procedia Economics and Finance*, vol. 26, pp. 609 – 615, 2015, DOI: 10.1016/S2212-5671(15)00795-9
- [3]. A. Sánchez-Fernández, F. Baldán, G. Sainz-Palmero, J. Benítez, M. Fuente, "Fault detection based on time series modeling and multivariate statistical process control" *Chemometrics and Intelligent Laboratory Systems*, vol. 182, pp. 57-69, 2018.
- [4]. S. Huda, M. Abdollahian, et al, "A hybrid wrapper–filter approach to detect the source(s) of out-of-control signals in multivariate manufacturing process" *Production, Manufacturing and Logistics*, vol. 237, pp. 857–870, 2014.
- [5]. H. Wang, L. Huwang, J. Yu, "Multivariate control charts based on the James–Stein estimator" *European Journal of Operational Research*, vol. 246, pp. 119-127, 2015. DOI: 10.1016/j.ejor.2015.02.046
- [6]. *AIAG Statistical process control (SPC)*. Second Edition. Daimler Chrysler Corporation, Ford Motor Company and General Motors Corporation, USA, 2005, pp. 116-120.
- [7]. R. Leoni, A. Branco, M. Guerreiro, "The effect of the autocorrelation on the performance of the  $T^2$  chart" *European Journal of Operational Research*, vol. 247, pp. 155-165, 2015.
- [8]. D. C. Montgomery, "Introduction Statistical Quality Control" 6td ed., vol. 2, Jefferson City, USA: John Wiley & Sons, 2009, pp. 443- 458.
- [9]. M. Flury, M. Quaglino, "Multivariate EWMA control chart with highly asymmetric gamma distributions" *Quality Technology & Quantitative Management*, vol. 15, pp. 230-252, 2018. DOI: 10.1080/16843703.2016.1208937
- [10]. A. Haq, M. Khoo, "An adaptive multivariate EWMA chart". *Computers & Industrial Engineering*, vol. 127, pp. 549-557, 2019. DOI: 10.1016/j.cie.2018.10.040
- [11]. S. Niaki, M. Ershadi, "A hybrid ant colony, Markov chain, and experimental design approach for statistically constrained economic design of MEWMA control charts" *Expert Systems with Applications*, vol. 39, pp. 3265-3275, 2012. DOI: *Applications*, vol. 39, pp. 3265-3275, 2012. DOI: 10.1016/j.eswa.2011.09.014
- [12]. C. Cui, T. Fearn, "Modern practical convolutional neuronal networks for multivariate regression: applications to NIR calibration" *Chemometrics and Intelligent Laboratory Systems*, vol. 182, pp. 9-20, 2018. DOI: 10.1016/j.chemolab.2018.07.008
- [13]. N. La Delfa, J. Potvin, "Predicting manual arm strength: A direct comparison between artificial neural network and multiple regression approaches". *Journal of Biomechanics*, vol. 49, pp. 602– 605, 2016. DOI: 10.1016/j.jbiomech.2016.01.008
- [14]. G. Nedumaran, J. Pignatiello, "Diagnosing Signals from T² and X² Multivariate Control Charts". *Quality Engineering*, vol. 10, pp. 657- 667, 1998.
- [15]. D. Boullosa, J. Larrabe, A. Lope, et al., "Monitoring through T2 Hotelling of cylinder lubrication process of marine diesel engine".

*Applied Thermal Engineering*, vol. 110, pp. 32–38, 2017. DOI: 10.1016/j.applthermaleng.2016.08.062

- [16]. D. Moares, F. Oliveira, et al., "Self-oriented control charts for efficient monitoring of mean vectors" *Computers & Industrial Engineering*, vol. 75, pp. 102-115, 2014. DOI: 10.1016/j.cie.2014.06.008
- [17]. W. Li, X. Pu, F. Tsung, et al.,"A robust self-starting spatial rank multivariate EWMA chart based on forward variable selection". *Computers & Industrial Engineering*, vol. 103, pp. 116–130, 2017. DOI: 10.1016/j.cie.2016.11.024
- [18]. A. Addeh, A. Khormali, N, Golilarz, "Control chart pattern recognition using RBF neural network with new training algorithm and practical features". *ISA Transactions*, vol. 79, 202-216, 2018. DOI: 10.1016/j.isatra.2018.04.020
- [19]. A. Sánchez, F. Baldán, G. Sainz, et al., "Fault detection based on time series modeling and multivariate statistical process control". *Chemometrics and Intelligent Laboratory Systems*, vol. 182, 57–69, 2018. DOI: 10.1016/j.chemolab.2018.08.003
- [20]. I. Masood, A. Hassan, "An integrated MEWMA-ANN scheme towards balanced monitoring and accurate diagnosis of bivariate process mean shifts" *Journal of King Saud University–Computer and Information Sciences*, vol. 24, 93–100, 2012.
- [21]. E. Ruelas, J. Vázquez, J. Jiménez, et al. "System for the monitoring and control of multivariant processes through the statistical T2 hotelling and Fuzzy ArtMap artificial neural network", *Dyna Management*, vol. 5, pp. 1-12, 2017. DOI: 10.6036/mn8206
- [22]. S. Prabhu, G. Runguer, "Designing a Multivariate EWMA Control Chart". *Journal of Quality Technology*, vol. 29, pp. 8-15, 2013.
- [23]. A. Moreno, O. Santiago, J. Bernal, E. Moreno, "Evaluación comparativa de los métodos de clasificación utilizados en el diagnóstico de fallas de procesos industriales". *IEEE Latin America Transactions*, vol. 11, pp. 102-109, 2013.
- [24]. T. Cruz, T. Cruz, W. Santos, "Detection and Classification of Lesions in Mammographies Using Neural Networks and Morphological Wavelets". *IEEE Latin America Transactions*, vol. 16, pp. 414-421, 2018.
- [25]. O. Erkaymaz, M. Ozer, M. Perc, "Performance of small-world feedforward neural networks for the diagnosis of diabetes". *Applied Mathematics and Computation*, vol. 311, pp. 22-28, 2017.

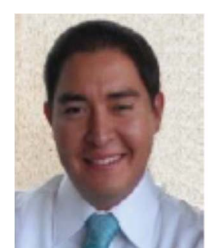

**Edgar Augusto Ruelas Santoyo**. He obtained PhD in Posgrado Interinstitucional en Ciencia y Tecnología (PICyT) from CIATEC in 2015. He is currently a Full Professor in the the Instituto Tecnológico Superior de Irapuato. His main research interests in Industrial Engineering are: industrial statistics, image

processing, fuzzy logic and neural networks.

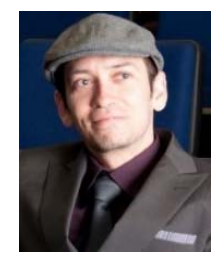

**Javier Cruz Salgado.** He obtained a PhD in industrial engineering at CIATEC. He made a PostDoctoral stay at CIO from 2016 to 2018. Invited researcher at illinois institute of technology in the department of applied mathematics in 2013. Hi is currently head of research department at Universidad Politécnica del Bicentenario.